# PRODUCT PRICING DASHBOARD GUIDE

4.1 - 3/23/24

preadsheets Reimagined

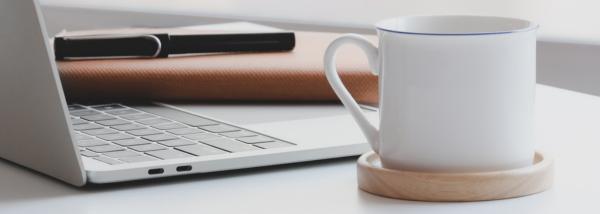

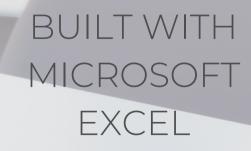

SpreadWiseCo<sub>TM</sub>

## GUIDE OVERVIEW

These tools are designed to be easy to use, with minimal inputs from you, and many outputs from us. Follow each tool guide closely. There are normally only a few true steps within the guide, but the rest is information to help you along the way.

## GUIDE LEGEND

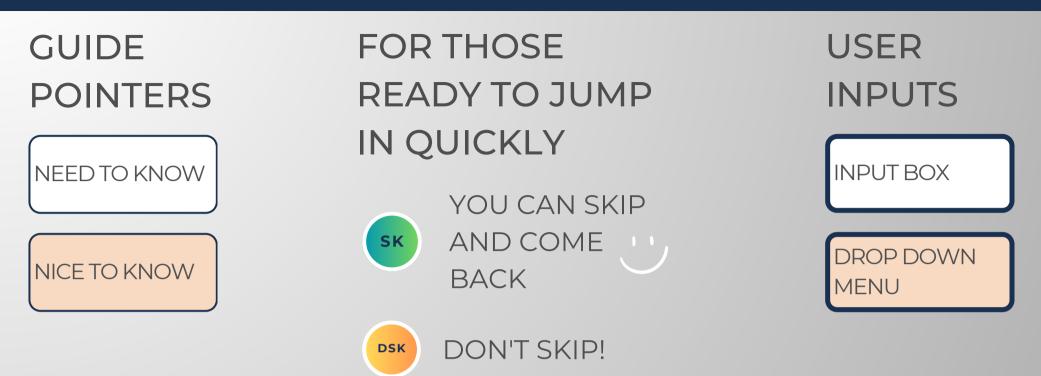

## **REVISION INFORMATION**

Latest Product Pricing Dashboard Revision: 4.1

## PASSWORD

- Tabs are locked to prevent accidental formula errors. Password: "swc"
- Use with discretion. Formulas and setups are extremely complex.

## 1 - GETTING STARTED

#### THIS JOURNEY BEGINS WITH FILLING OUT THE PRODUCT LIST TAB

#### PRODUCT LIST

#### Awesome Candles

| Dashboard<br>Inputs | Choose Your Currency<br>% Profit Margin Goal<br>Business Name | 15            | JSD<br>.00%<br>ne Candles | This is your ,            | our profit goal above all other costs, inclu |                      |                  |  |  |
|---------------------|---------------------------------------------------------------|---------------|---------------------------|---------------------------|----------------------------------------------|----------------------|------------------|--|--|
| Product Tab         | Product Name                                                  | Current Price | Best Price                | Estimated<br>Annual Sales | Base Cost Price                              | Estimated<br>Revenue | Estimated Profit |  |  |
| Product1            | Awesome candle 1                                              | \$ 18.00      | \$ 4.70                   | 267                       | \$ 4.09                                      | \$ 4,806             | \$ 3,714         |  |  |
| Product2            | Awesome candle 2                                              | \$ 11.00      | \$ 4.70                   | 1,554                     | \$ 4.09                                      | \$ 17,094            | \$ 10,738        |  |  |
| Product3            | Awesome candle 3                                              | \$ 20.00      | \$ 4.70                   | 1,424                     | \$ 4.09                                      | \$ 28,480            | \$ 22,656        |  |  |
| Product4            | Awesome candle 4                                              | \$ 19.00      | \$ 4.70                   | 130                       | \$ 4.09                                      | \$ 2,470             | \$ 1,938         |  |  |
| Product5            | Awesome candle 5                                              | \$ 17.00      | \$ 4.70                   | 1,841                     | \$ 4.09                                      | \$ 31,297            | \$ 23,767        |  |  |
| Product6            | Awesome candle 6                                              | \$ 17.00      | \$ 4.70                   | 1,371                     | \$ 4.09                                      | \$ 23,307            | \$ 17,700        |  |  |
| Product7            | Awesome candle 7                                              | \$ 17.00      | \$ 4.70                   | 377                       | \$ 4.09                                      | \$ 6,409             | \$ 4,867         |  |  |
| Product8            | Awesome candle 8                                              | \$ 11.00      | \$ 4.70                   | 733                       | \$ 4.09                                      | \$ 8,063             | \$ 5,065         |  |  |
| Product9            | Awesome candle 9                                              | \$ 13.00      | \$ 4.70                   | 1,546                     | \$ 4.09                                      | \$ 20,098            | \$ 13,775        |  |  |
| Product10           | Awesome candle 10                                             | \$ 14.00      | \$ 4.70                   | 374                       | \$ 4.09                                      | \$ 5,236             | \$ 3,706         |  |  |
| Product11           | Awesome candle 11                                             | \$ 20.00      | \$ 4.70                   | 220                       | \$ 4.09                                      | \$ 4,400             | \$ 3,500         |  |  |
| Product12           | Awesome candle 12                                             | \$ 19.00      | \$ 4.70                   | 1,947                     | \$ 4.09                                      | \$ 36,993            | \$ 29,030        |  |  |
| Product13           | Awesome candle 13                                             | \$ 20.00      | \$ 4.70                   | 610                       | \$ 4.09                                      | \$ 12,200            | \$ 9,705         |  |  |
| Product14           | Awesome candle 14                                             | \$ 13.00      | \$ 4.70                   | 1,495                     | \$ 4.09                                      | \$ 19,435            | \$ 13,320        |  |  |
| Product15           | Awesome candle 15                                             | \$ 14.00      | \$ 4.70                   | 154                       | \$ 4.09                                      | \$ 2,156             | \$ 1,526         |  |  |
| Product16           | Awesome candle 16                                             | \$ 17.00      | \$ 4.70                   | 688                       | \$ 4.09                                      | \$ 11,696            | \$ 8,882         |  |  |
| Product17           | Awesome candle 17                                             | \$ 10.00      | \$ 4.70                   | 299                       | \$ 4.09                                      | \$ 2,990             | \$ 1,767         |  |  |
| Product18           | Awesome candle 18                                             | \$ 15.00      | \$ 4.70                   | 1,895                     | \$ 4.09                                      | \$ 28,425            | \$ 20,674        |  |  |
| Product19           | Awesome candle 19                                             | \$ 17.00      | \$ 4.70                   | 912                       | \$ 4.09                                      | \$ 15,504            | \$ 11,774        |  |  |
| Product20           | Awesome candle 20                                             | \$ 12.00      | \$ 4.70                   | 1,980                     | \$ 4.09                                      | \$ 23,760            | \$ 15,662        |  |  |
| Product21           | Awesome candle 21                                             | \$ 20.00      | \$ 4.70                   | 1,656                     | \$ 4.09                                      | \$ 33,120            | \$ 26,347        |  |  |
| Product22           | Awesome candle 22                                             | \$ 14.00      | \$ 4.70                   | 119                       | \$ 4.09                                      | \$ 1,666             | \$ 1,179         |  |  |
| Product23           | Awesome candle 23                                             | \$ 14.00      | \$ 4.70                   | 1,423                     | \$ 4.09                                      | \$ 19,922            | \$ 14,102        |  |  |

## Built With Microsoft Excel

• NOT Optimized For Use With **Google Sheets** 

\$USD,€EUR,£GBP

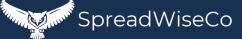

DSK

## 2 - PRODUCT PRICING INPUTS

#### PRODUCT LIST

| Dashboard | Choose Your Currency | USD             |            |
|-----------|----------------------|-----------------|------------|
| Inputs    | % Profit Margin Goal | 15.00% ——       | This is yo |
|           | Business Name        | Awesome Candles |            |

- SELECT YOUR CURRENCY. THIS SETS THE CURRENCY SELECTION FOR ALL TABS
- SET YOUR % PROFIT GOAL ACROSS ALL PRODUCTS. (YOU CAN CHANGE THIS AT ANY TIME
- ADD YOUR BUSINESS NAME!

| Product Name      | Curr | rent Price |    | Best Price | Estimated<br>Annual Sales | Base Cost Price |                | Estimated<br>Revenue | Est | imated Profit |
|-------------------|------|------------|----|------------|---------------------------|-----------------|----------------|----------------------|-----|---------------|
| Awesome candle 1  | \$   | 18.00      | \$ | 4.70       | 267                       | \$ 4.09         | 9              | \$ 4,806             | \$  | 3,714         |
| Awesome candle 2  | \$   | 11.00      | Ş  | 4.70       | 1,554                     | \$ 4.09         | 9              | \$ 17,094            | \$  | 10,738        |
| Awesome candle 3  | \$   | 20.00      | \$ | 4.70       | 1,424                     | \$ 4.09         |                | 28,480               | \$  | 22,656        |
| Awesome candle 4  | \$   | 19.00      | \$ | 4.70       | 130                       | \$ 4.09         | Э :            | \$ 2,470             | \$  | 1,938         |
| Awesome candle 5  | \$   | 17.00      | \$ | 4.70       | 1,841                     | \$ 4.05         | <del>)</del> . | \$ 31,297            | \$  | 23,767        |
| Awesome candle 6  | \$   | 17.00      | \$ | 4.70       | 1,371                     | \$ 4.09         | 9              | \$ 23,307            | \$  | 17,700        |
| Awesome candle 7  | \$   | 17.00      | \$ | 4.70       | 377                       | \$ 4.09         | 9              | \$ 6,409             | \$  | 4,867         |
| Awesome candle 8  | \$   | 11.00      | \$ | 4.70       | 733                       | \$ 4.09         | 9              | \$ 8,063             | \$  | 5,065         |
| Awesome candle 9  | \$   | 13.00      | \$ | 4.70       | 1,546                     | \$ 4.09         | 9              | \$ 20,098            | \$  | 13,775        |
| Awesome candle 10 | \$   | 14.00      | \$ | 4.70       | 374                       | \$ 4.09         | Э :            | \$ 5,236             | \$  | 3,706         |
| Awesome candle 11 | \$   | 20.00      | \$ | 4.70       | 220                       | \$ 4.09         | э :            | \$ 4,400             | \$  | 3,500         |
| Awesome candle 12 | \$   | 19.00      | \$ | 4.70       | 1,947                     | \$ 4.09         | 9              | \$ 36,993            | \$  | 29,030        |
| Awesome candle 13 | \$   | 20.00      | \$ | 4.70       | 610                       | \$ 4.09         | Э :            | \$ 12,200            | \$  | 9,705         |
| Awesome candle 14 | \$   | 13.00      | \$ | 4.70       | 1,495                     | \$ 4.09         | Э :            | \$ 19,435            | \$  | 13,320        |
| Awesome candle 15 | \$   | 14.00      | \$ | 4.70       | 154                       | \$ 4.09         | 9              | \$ 2,156             | \$  | 1,526         |
| Awesome candle 16 | \$   | 17.00      | \$ | 4.70       | 688                       | \$ 4.09         | 9              | \$ 11,696            | \$  | 8,882         |
| Awesome candle 17 | \$   | 10.00      | \$ | 4.70       | 299                       | \$ 4.09         | 9              | \$ 2,990             | \$  | 1,767         |
| Awesome candle 18 | \$   | 15.00      | \$ | 4.70       | 1,895                     | \$ 4.09         | 9              | \$ 28,425            | \$  | 20,674        |
| Awesome candle 19 | \$   | 17.00      | \$ | 4.70       | 912                       | \$ 4.09         | 9              | \$ 15,504            | \$  | 11,774        |
| Awesome candle 20 | \$   | 12.00      | \$ | 4.70       | 1,980                     | \$ 4.09         | Э :            | \$ 23,760            | \$  | 15,662        |
| Awesome candle 21 | \$   | 20.00      | \$ | 4.70       | 1,656                     | \$ 4.09         | 9              | \$ 33,120            | \$  | 26,347        |
| Awesome candle 22 | \$   | 14.00      | \$ | 4.70       | 119                       | \$ 4.09         | 9              | \$ 1,666             | \$  | 1,179         |
| Awesome candle 23 | \$   | 14.00      | \$ | 4.70       | 1,423                     | \$ 4.09         | 9              | \$ 19,922            | \$  | 14,102        |

FOR EACH PRODUCT, LIST:

- PRODUCT NAME
- CURRENT SELLING PRICE
  - ESTIMATE ONE IF YOU DON'T KNOW

DSK

• ESTIMATED ANNUAL SALES

THE REMAINDER OF THE TABLE WILL POPULATE AUTOMATICALLY ONCE YOU COMPLETE THE OTHER TABS.

• Built With Microsoft Excel • NOT Optimized For Use With Google Sheets

\$USD,€EUR, £GBP SpreadWiseCo

## 3 - SUPPLIER LIST

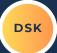

THE ONLY **REQUIRED** PART OF THE SUPPLIER LIST IS THE NAME OF THE VENDORS & SUPPLIERS YOU PLAN TO USE.

- YOU CAN LIST UP TO 30
- THIS LIST TURNS INTO A DROP DOWN SELECTION WITHIN THE PRODUCT TABS.

#### PRODUCT NAME

| PRC                          | DUCT PRICE |
|------------------------------|------------|
| Base Costs Price             | \$         |
| With Profit Margin           | \$         |
| Profit Goal %                |            |
| Estimated Annual Sales Units |            |
|                              |            |
|                              | M          |
| Supplier                     | ltem       |
|                              | Wax        |
|                              | Jar        |
|                              | Wick       |
|                              | Labels     |
|                              |            |
|                              |            |
|                              |            |
|                              |            |
|                              |            |
|                              |            |
|                              |            |
|                              |            |
|                              |            |
|                              |            |
|                              |            |
|                              |            |
|                              |            |
|                              |            |
|                              |            |
|                              |            |
|                              |            |
|                              |            |

**BUSINESS VENDO** 

| COMPANY NAME | This list becomes a dr |
|--------------|------------------------|
|              |                        |
| COMPANY NAME | ADDRESS                |
| Fast Baskets | Address 1              |
| Lowes        |                        |
|              |                        |
|              |                        |
|              |                        |
|              |                        |
|              |                        |
|              |                        |
|              |                        |
|              |                        |
|              |                        |
|              |                        |
|              |                        |
|              |                        |
|              |                        |

COPYRIGHT © 202

Built With
Microsoft Excel

• NOT Optimized For Use With **Google Sheets** 

\$USD,€EUR,£GBP

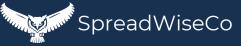

## 4 - OVERHEAD TAB

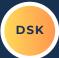

LIST YOUR VARIABLE OVERHEAD

- ELECTRICITY
- BUILDING LEASING
- ADVERTISING
- ANY SOFTWARE YOU NEED
- INTERNET & PHONE SERVICE
- FTC

**FIXED SALARIES** 

- LIST THE BUSINESS SALARIES
  - THIS IS DONE BY ROLE TYPE, AND INCLUDES A HEADCOUNT FOR EACH ROLE.
- YOU SHOULD INCLUDE YOUR ACTUAL OR TARGETED SALARY HERE.
  - IF YOUR BUSINESS ISN'T PROFITABLE ENOUGH TO PAY YOU YET, WHAT DO YOY WANT IT TO PAY YOU?

\*THESE COSTS ARE DISTRIBUTED ACROSS THE TOTAL ESTIMATED PRODUCT SALES COUNTS.

### **BUSINESS OVERHEAD**

| Total Annual Estimated Sales<br>Overhead Allocation Per U |      | 442<br>\$ 122.96       |             | Choose Your Currency<br>USD |
|-----------------------------------------------------------|------|------------------------|-------------|-----------------------------|
| VARI                                                      | ABLE | OVERHEA                |             | KDOWN                       |
| ltem                                                      |      | Paid "X" Times /<br>Yr | Paid Amount | Annualized                  |
| Electricity                                               |      | 12                     | \$ 155.00   | \$ 1,860.00                 |
| Internet                                                  |      | 12                     | \$ 80.00    | \$ 960.00                   |
| Website                                                   |      | 1                      | \$ 150.00   | \$ 150.00                   |
| Advertising                                               |      | 12                     | \$ 100.00   | \$ 1,200.00                 |
| Marketing Software                                        |      | 12                     | \$ 15.00    | \$ 180.00                   |
|                                                           | 1    |                        | \$ -        | \$ -                        |
|                                                           |      |                        | \$-         | \$ -                        |
|                                                           |      |                        | \$-         | \$ -                        |
|                                                           |      |                        | \$-         | \$ -                        |
|                                                           |      |                        | \$-         | \$ -                        |
|                                                           |      |                        | \$-         | \$ -                        |
|                                                           |      |                        | \$-         | \$ -                        |
|                                                           |      | 1                      | A           |                             |

| SALARY BREAKDOWN |                  |           |                           |           |    |           |  |  |              |  |  |  |
|------------------|------------------|-----------|---------------------------|-----------|----|-----------|--|--|--------------|--|--|--|
| Role             |                  | Headcount | Salary / Salary<br>Target |           |    |           |  |  | Annual Total |  |  |  |
| Owner            |                  | 1         | \$                        | 50,000.00 | \$ | 50,000.00 |  |  |              |  |  |  |
|                  | $\left[ \right]$ |           | \$                        | -         | \$ | -         |  |  |              |  |  |  |
|                  | 1                |           | \$                        | -         | \$ | -         |  |  |              |  |  |  |
|                  |                  |           | \$                        | -         | \$ | -         |  |  |              |  |  |  |
|                  |                  |           | \$                        | -         | \$ | -         |  |  |              |  |  |  |
|                  |                  |           | \$                        | -         | \$ | -         |  |  |              |  |  |  |
|                  |                  |           | \$                        | -         | \$ | -         |  |  |              |  |  |  |
|                  |                  |           | \$                        | -         | \$ | -         |  |  |              |  |  |  |
|                  |                  |           | \$                        | -         | \$ | -         |  |  |              |  |  |  |
|                  |                  |           |                           |           |    |           |  |  |              |  |  |  |
|                  |                  |           |                           |           |    |           |  |  |              |  |  |  |

• Built With Microsoft Excel • NOT Optimized For Use With Google Sheets

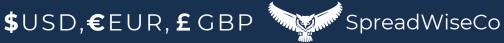

## 5 - LABOR TAB

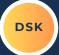

- SIMILAR TO THE OVERHEAD TAB, YOU NEED TO LIST THE DIFFERENT LABOR RATES AND HEADCOUNTS FOR YOUR BUSINESS.
  - SINGLE OWNER/OPERATOR BUSINESS? THEN ONLY LIST YOUR SALARY ON THE OVERHEAD TAB, AND LEAVE THIS TAB BLANK.

\*THESE COSTS ARE DISTRIBUTED ACROSS THE TOTAL ESTIMATED PRODUCT. SALES COUNTS.

## HOURLY LABOR BREAKDOWN

| Total Annual Estimated Sales Units<br>Overhead Allocation Per Unit | \$    | 442<br>78.46 |               | Choose Your Currency<br>USD |
|--------------------------------------------------------------------|-------|--------------|---------------|-----------------------------|
|                                                                    | HOURL |              | LES AND RATES |                             |
| Role                                                               | Неас  | depunt       | Hourly Rate   | Annualized                  |
| Assembly, Pack, Ship                                               |       | 1            | \$ 17.0       | 0 \$ 34,680.00              |
|                                                                    |       |              | \$ -          | \$ -                        |
|                                                                    |       |              | \$ -          | \$ -                        |
|                                                                    |       | •            | \$ -          | \$ -                        |
|                                                                    |       |              | \$ -          | \$ -                        |
|                                                                    |       |              | \$ -          | \$ -                        |
|                                                                    |       |              | \$ -          | \$ -                        |
|                                                                    |       |              | \$ -          | \$ -                        |
|                                                                    |       |              | ć             | ć                           |

• Built With Microsoft Excel • NOT Optimized For Use With Google Sheets

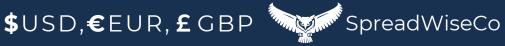

## 6 - PRODUCT TABS

DSK

THE PRODUCT TABS WILL SUMMARIZE ALL COST INPUTS. AND PROVIDE A PLACE TO BREAKDOWN THE MATERIAL COSTS FOR THAT PRODUCT...

THE MATERIAL COSTS ARE BROKEN DOWN INTO A PER-UNIT COST BASIS, BASED ON HOW THE MATERIALS ARE ORDERED/PROVIDED TO YOU.

#### MATERIALS INPUTS:

- ITEM TYPE
- COUNT = WHEN ORDERED, HOW MANY ORDERED?
- UNIT ORDER TYPE (PACK, ROLL, EACH, ETC)
- HOW MANY UNITS DOES THAT MAKE?
- TOTAL COST PER ORDER

### PRODUCT NAME

| PRO                          | DUCT PRICE |                    | Awesome candle 1 |                 | Choose Your |             |
|------------------------------|------------|--------------------|------------------|-----------------|-------------|-------------|
| Base Costs Price             | \$ 4.09    | [ /                | Awesome candle 1 |                 | Currency    |             |
| With Profit Margin           | \$ 4.70    |                    | Tab Name         |                 | currency    |             |
| Profit Goal %                | 15.0%      |                    | Product1         |                 | USD         |             |
| Estimated Annual Sales Units | 267        |                    |                  |                 |             |             |
|                              |            |                    |                  |                 |             |             |
|                              | Mate       | rial <b>Ç</b> osti | ng Breakdown     |                 |             |             |
| Supplier                     | ltem       | Count              | Unit             | Makes "X" Units | Total Cost  | Cost / Unit |

| Supplier | ltem   |   | Count | Unit    | Makes "X" Units | Total Cost  | Cost / Unit |
|----------|--------|---|-------|---------|-----------------|-------------|-------------|
|          | Wax    |   | 1     | Package | 15              | \$<br>25.00 | \$<br>1.67  |
|          | Jar    |   | 12    | Box     | 12              | \$<br>25.00 | \$<br>2.08  |
|          | Wick   |   | 1     | Roll    | 100             | \$<br>11.00 | \$<br>0.11  |
|          | Labels | / | 100   | Package | 100             | \$<br>23.00 | \$<br>0.23  |
|          |        |   | 0     |         | 0               | \$<br>-     |             |
|          |        |   | 0     |         | 0               | \$<br>-     |             |
|          |        |   | 0     |         | 0               | \$<br>-     |             |
|          |        |   | 0     |         | 0               | \$<br>-     |             |
|          |        |   | 0     |         | 0               | \$<br>-     |             |
|          |        |   | 0     |         | 0               | \$<br>-     |             |

• Built With Microsoft Excel • NOT Optimized For Use With Google Sheets

Awesome candle 1

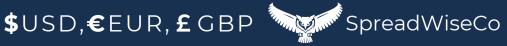

## 7 - PRODUCT TABS

FROM ALL INPUTS, YOU GET A PRODUCT COSTING SUMMARY

BASE COST PRICE, WHICH COVERS ALL OPERATING AND PRODUCT COSTS

 \*\*\*BASE COST FACTORS IN HOW MANY ESTIMATED UNITS YOU'LL MAKE, BASED ON YOUR DASHBOARD INPU

- MORE UNITS WILL DRIVE YOUR BASE COST DOWN
- LESS UNITS WILL DRIVE YOUR BASE COST UP
- PRODUCT PRICE WITH BUILT IN PROFIT MARGIN GOAL

#### PRODUCT NAME

#### Awesome candle 1

| PRO                          | DUCT PRICE |       | Awesome candle 1 | Chappen Vour            |
|------------------------------|------------|-------|------------------|-------------------------|
| Base Costs Price             | \$         | 4.09  | Awesome candle 1 | Choose Your<br>Currency |
| With Profit Margin           | \$         | 4.70  | Tab Name         | currency                |
| Profit Goal %                |            | 15.0% | Product1         | USD                     |
| Estimated Annual Sales Units |            | 267   |                  |                         |

|          | Material Costing Breakdown |       |         |                 |            |             |  |  |  |  |  |  |
|----------|----------------------------|-------|---------|-----------------|------------|-------------|--|--|--|--|--|--|
| Supplier | ltem                       | Count | Unit    | Makes "X" Units | Total Cost | Cost / Unit |  |  |  |  |  |  |
|          | Wax                        | 1     | Package | 15              | \$ 25.00   | \$ 1.67     |  |  |  |  |  |  |
|          | Jar                        | 12    | Box     | 12              | \$ 25.00   | \$ 2.08     |  |  |  |  |  |  |
|          | Wick                       | 1     | Roll    | 100             | \$ 11.00   | \$ 0.11     |  |  |  |  |  |  |
|          | Labels                     | 100   | Package | 100             | \$ 23.00   | \$ 0.23     |  |  |  |  |  |  |
|          |                            | 0     |         | 0               | \$ -       |             |  |  |  |  |  |  |
|          |                            | 0     |         | 0               | \$-        |             |  |  |  |  |  |  |
|          |                            | 0     |         | 0               | \$-        |             |  |  |  |  |  |  |
|          |                            | 0     |         | 0               | \$ -       |             |  |  |  |  |  |  |
|          |                            | 0     |         | 0               | \$ -       |             |  |  |  |  |  |  |
|          |                            | 0     |         | 0               | \$ -       |             |  |  |  |  |  |  |

• Built With Microsoft Excel • NOT Optimized For Use With Google Sheets

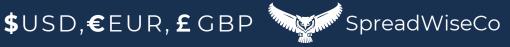

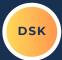

## 8 - ADDING PRODUCT TABS

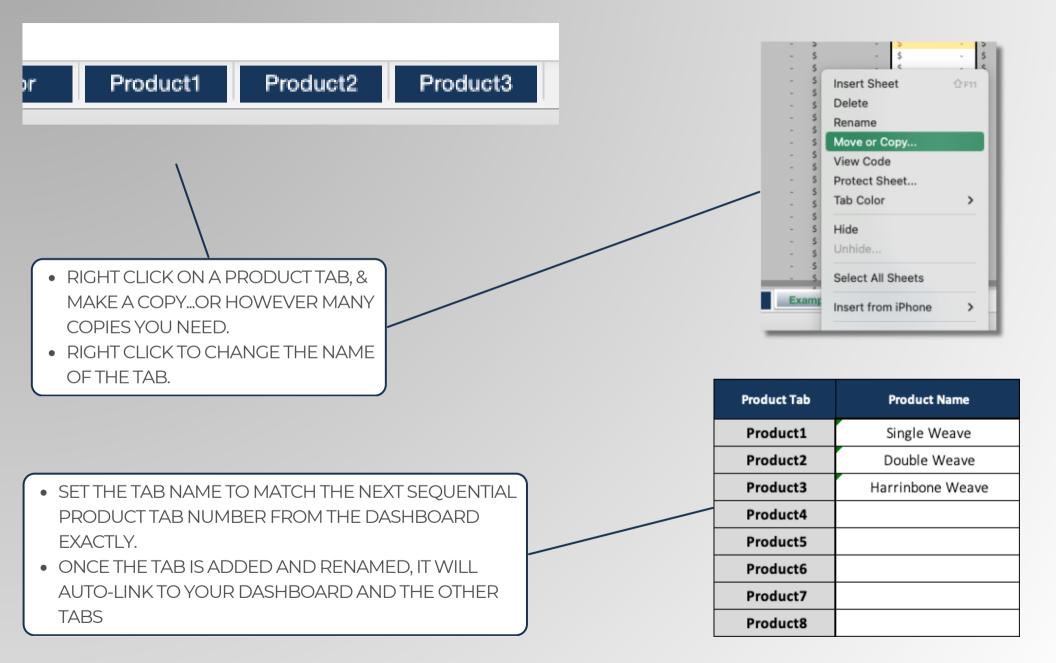

## Built With Microsoft Excel

• NOT Optimized For Use With **Google Sheets** 

\$USD,€EUR,£GBP

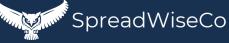

DSK

## 9 - SCALING YOUR BUSINESS

READY TO SCALE IN INCREASE YOUR LABOR AND OUTPUT??

- NOTE YOUR CURRENT PRODUCT BASE RATES
- PLUG IN YOUR UPDATED ESTIMATED ANNUAL SALES #'S ON YOUR DASHBOARD
- ADD IN THE NEW LABOR RATES AND HEADCOUNT
- REVIEW YOUR NEW PRODUCT BASE RATES DID YOUR RATES GET BETTER OR WORSE??
  - BETTER = GREAT!
  - WORSE = YOU NEED OPTIMIZE YOUR OUTPUT CAPABILITY/HEADCOUNT BEFORE SCALING!

• Built With Microsoft Excel • NOT Optimized For Use With Google Sheets

\$USD,€EUR, £GBP SpreadWiseCo

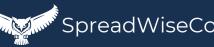

SK

## IMPORTANT

\*The contents of your purchase are for informational purposes only. SpreadWiseCo LLC is not liable to any person or entity for harm, damages, loss, claims, costs, or any other liabilities with regards to personal use of the spreadsheet templates and guides.

\*All materials included in this purchase are for personal use only. The templates, designs, and setups are SpreadWiseCo LLC Copyright, and cannot be distributed, sold, duplicated, reproduced, or used in any form without the written consent of the author.